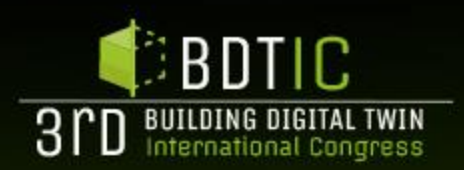

### $\mathbf{H} = \mathbf{H} \cdot \mathbf{H}$ **SPHERE DT Environment for AECOO**  $\Omega$ r $\Omega$ ❑Cuarto nivel **sector enegy efficiency and sustanability** ❑Quinto nivel **optimisation**

**Mikel Borras**

ORGANIZED BY:

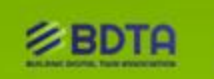

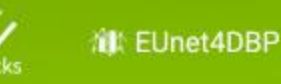

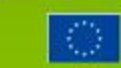

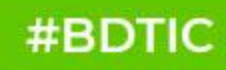

SPIILNL IS a 4-year, HOHZON ZUZU project that all is to Freman<br>Segundo nivel ❑Tercer nivel ❑Cuarto nivel SPHERE is a 4-year, Horizon 2020 project that aims to provide a BIM-based Digital Twin Platform to optimise the building lifecycle, reduce costs and improve energy efficiency in residential buildings.

> Sphere project addresses the need for more suitable construction processes, for cost reduction and increase of the energy efficiency of the building by integration of the value chain, from design to end of life, developing interoperable and flexible ICT platform based which will integrate all relevant data of the Real Building and thus creating a Digital Twin of itself which will evolve jointly with the real asset.

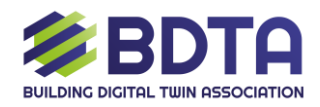

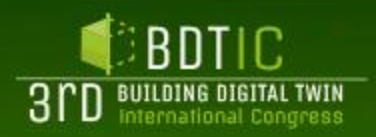

### **Concept and user benefits**

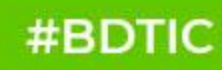

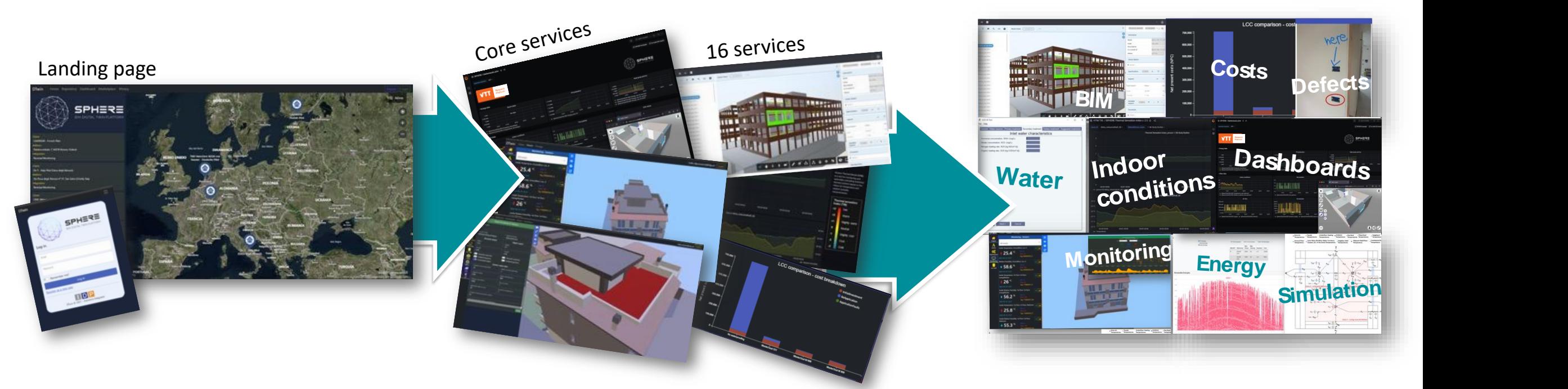

Haga clic para modificar los estilos de texto del patrón User Benefits

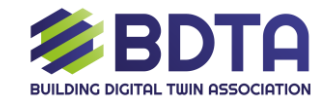

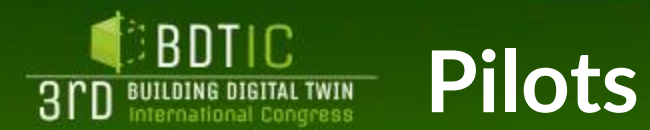

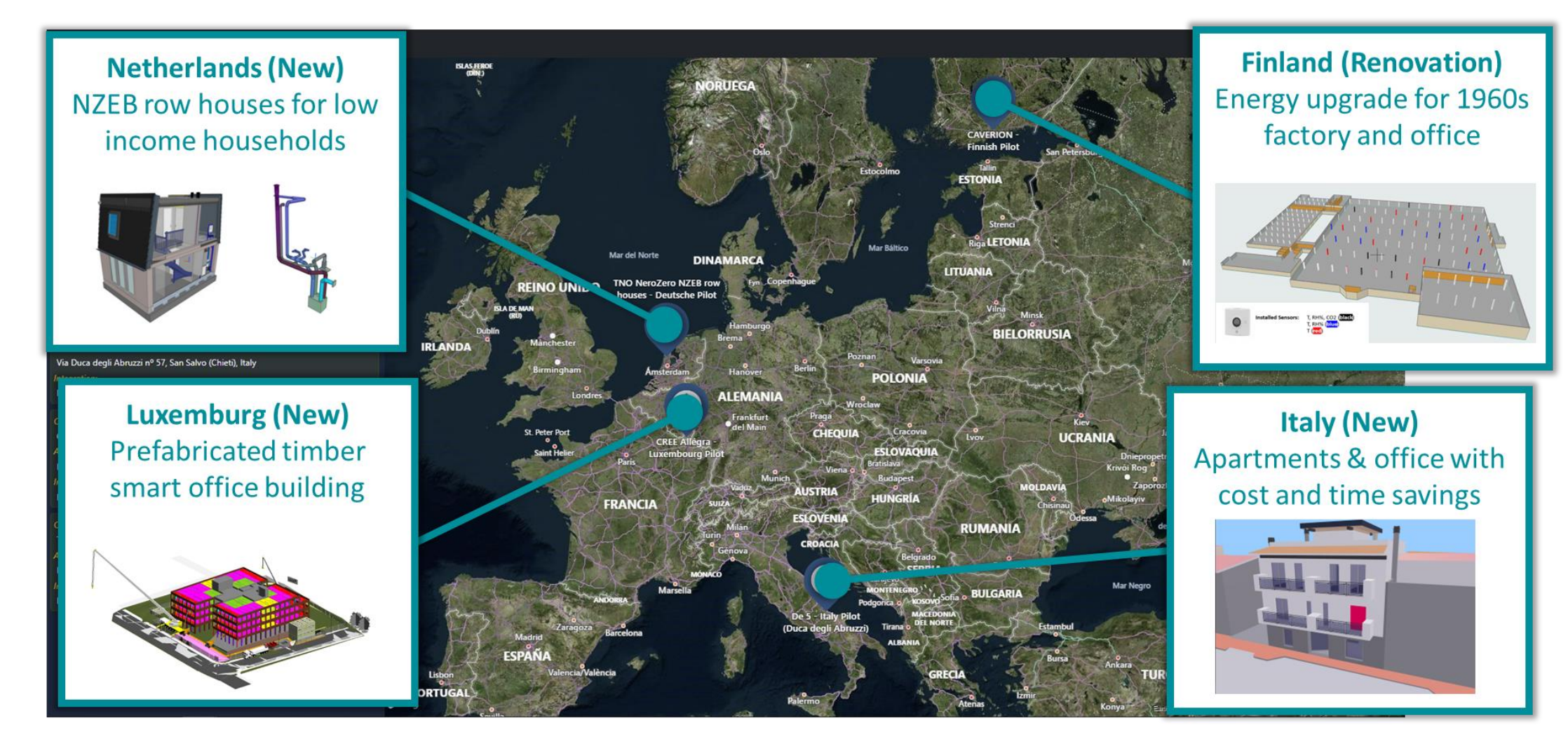

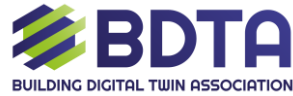

### **3PD** BUILDING DIGITAL TWIN **Digital Twin Ecosystem**

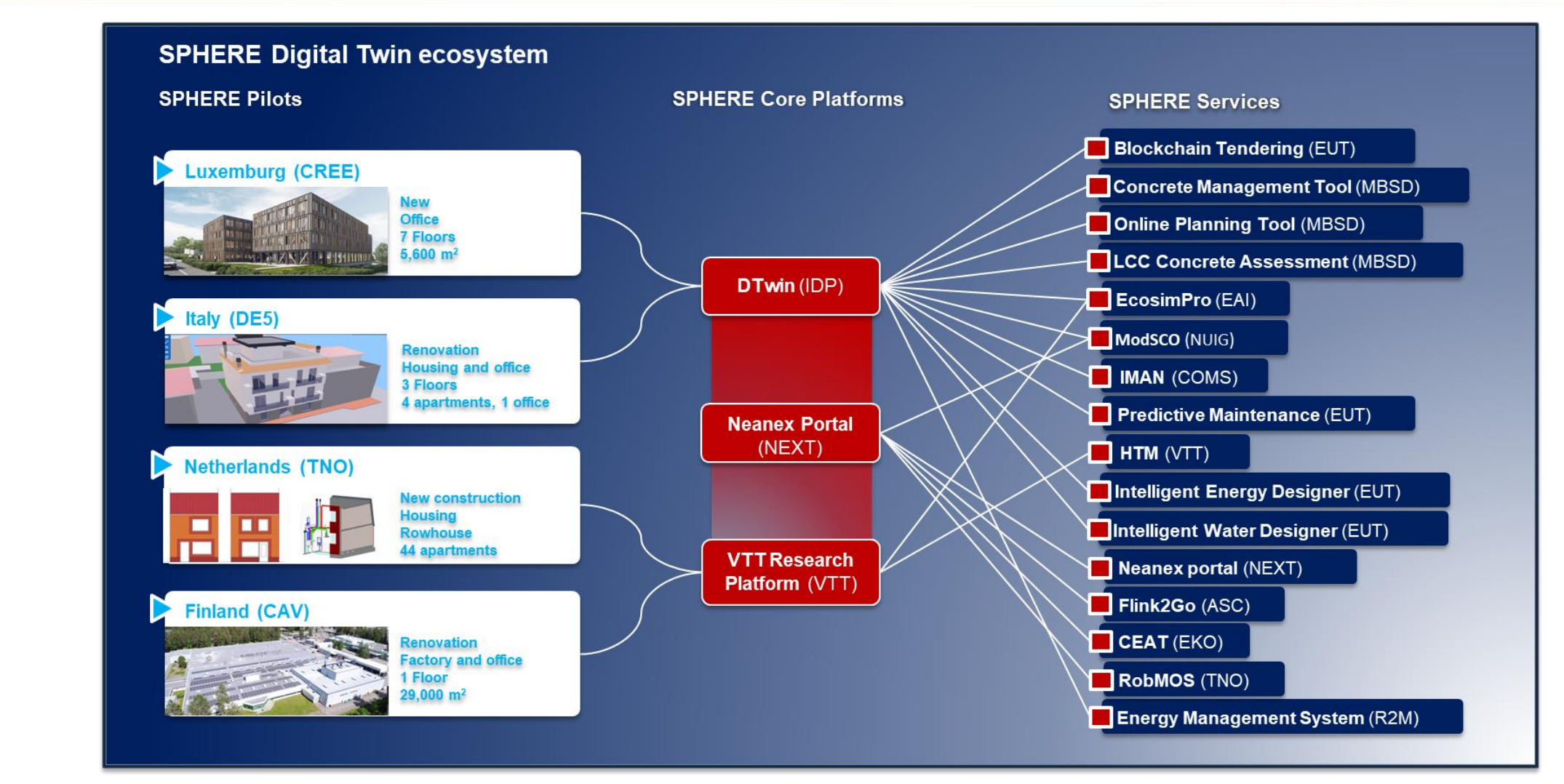

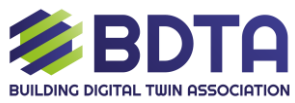

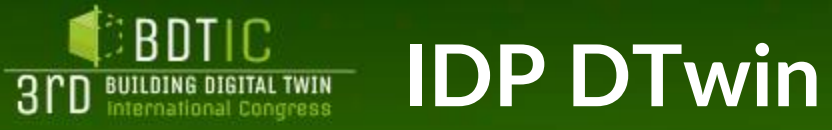

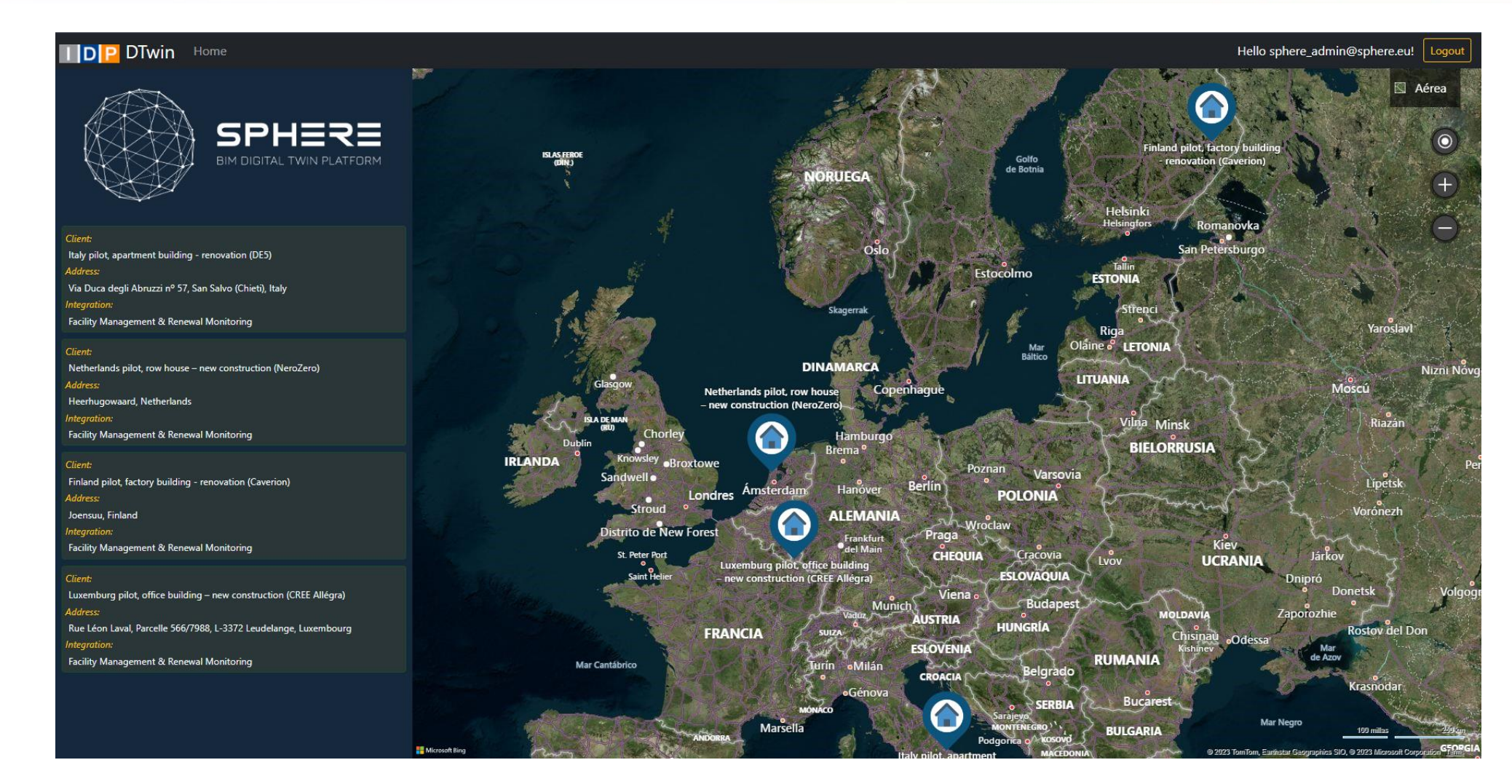

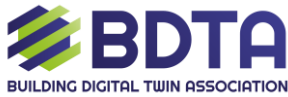

### **BDTIC**<br>**BPD** BUILDING DIGITAL TWIN **IDP DTwin 3D Viewer & Storage**

#### #BDTIC

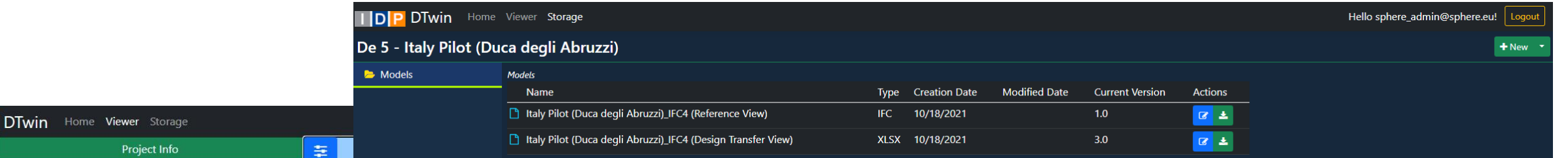

EcosimPro m. iPredict

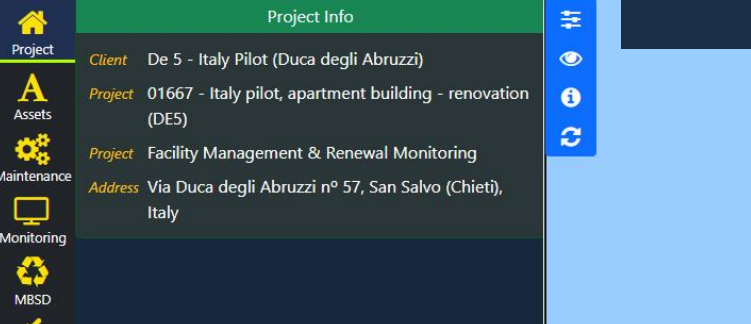

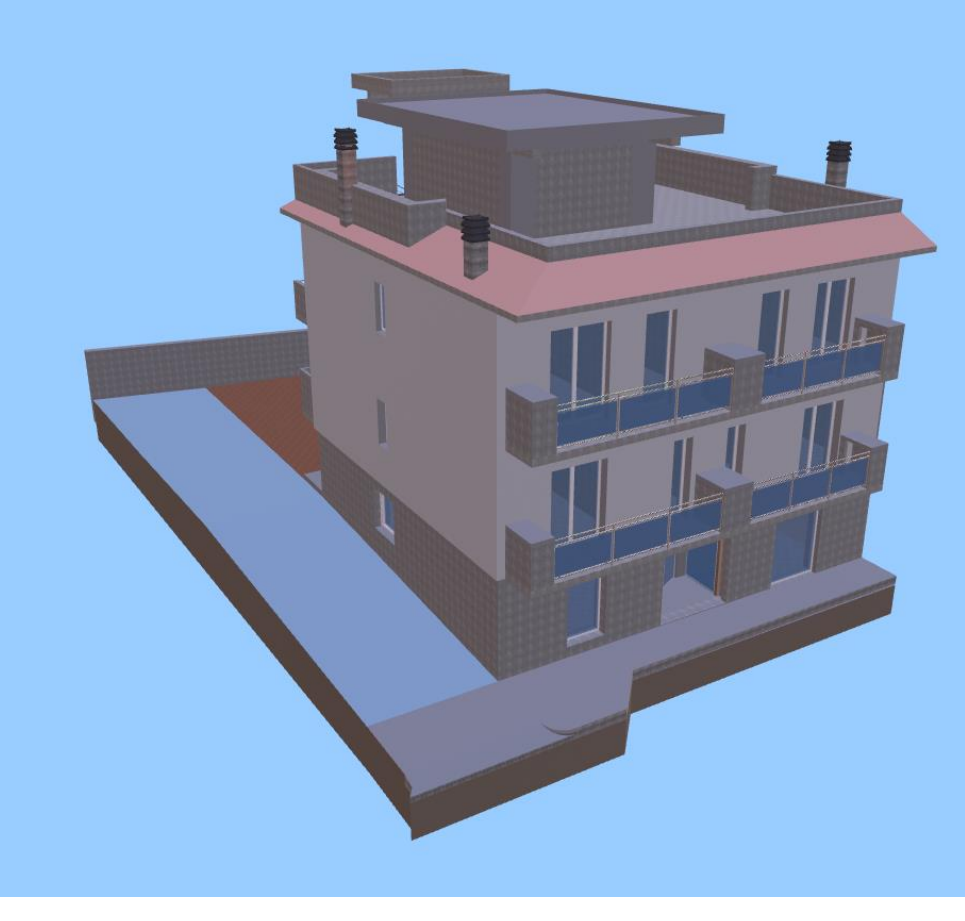

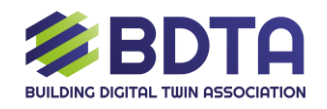

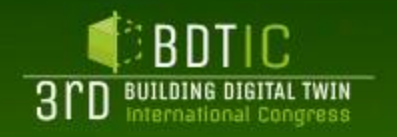

## **DTwin Maintenance**

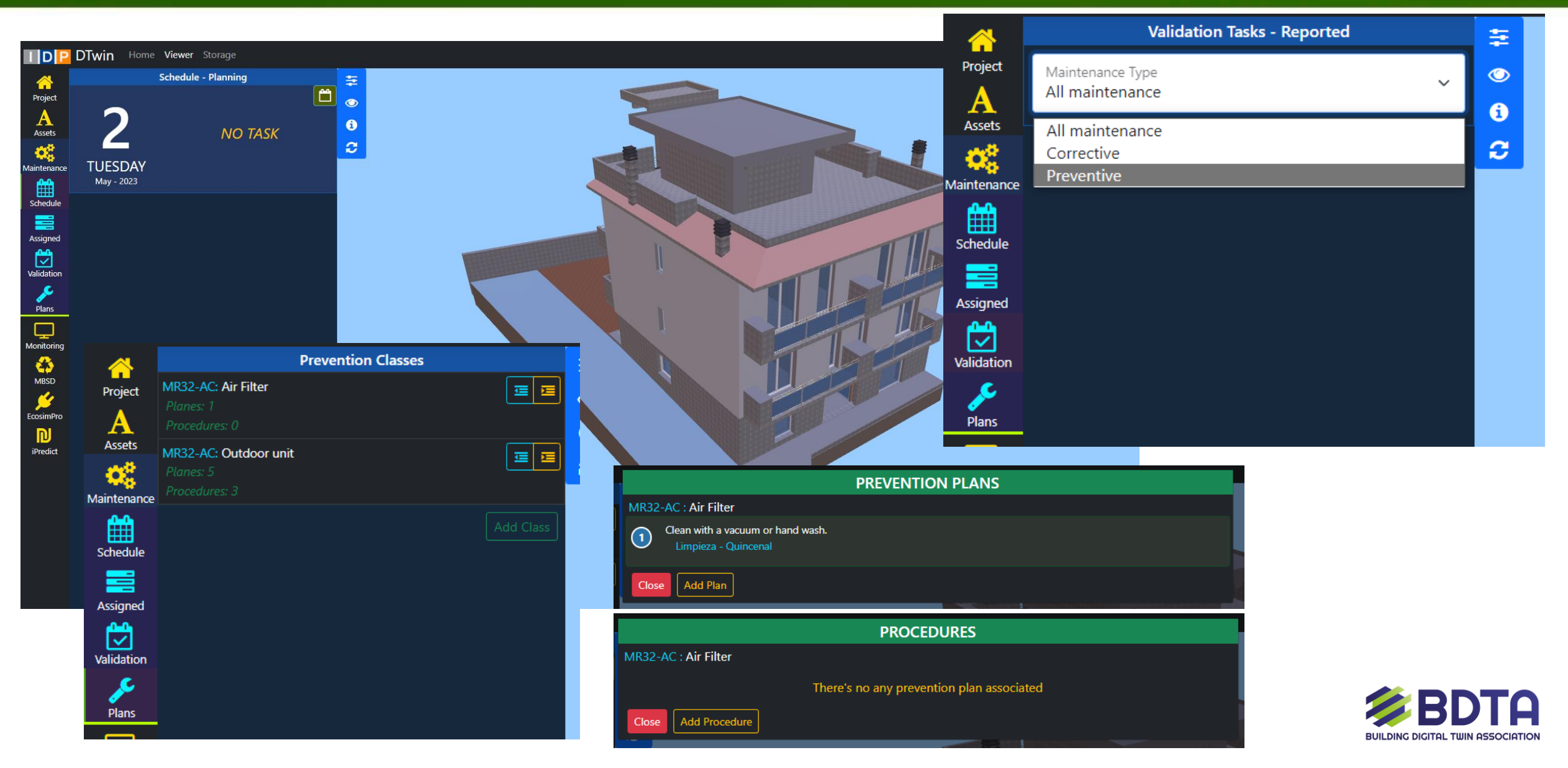

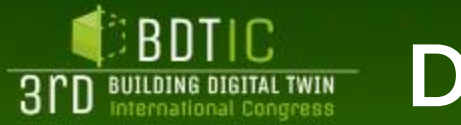

### **DTwin monitoring**

PDRYCB500

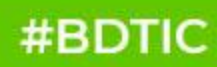

**BUILDING DIGITAL TWIN ASSOCIATION** 

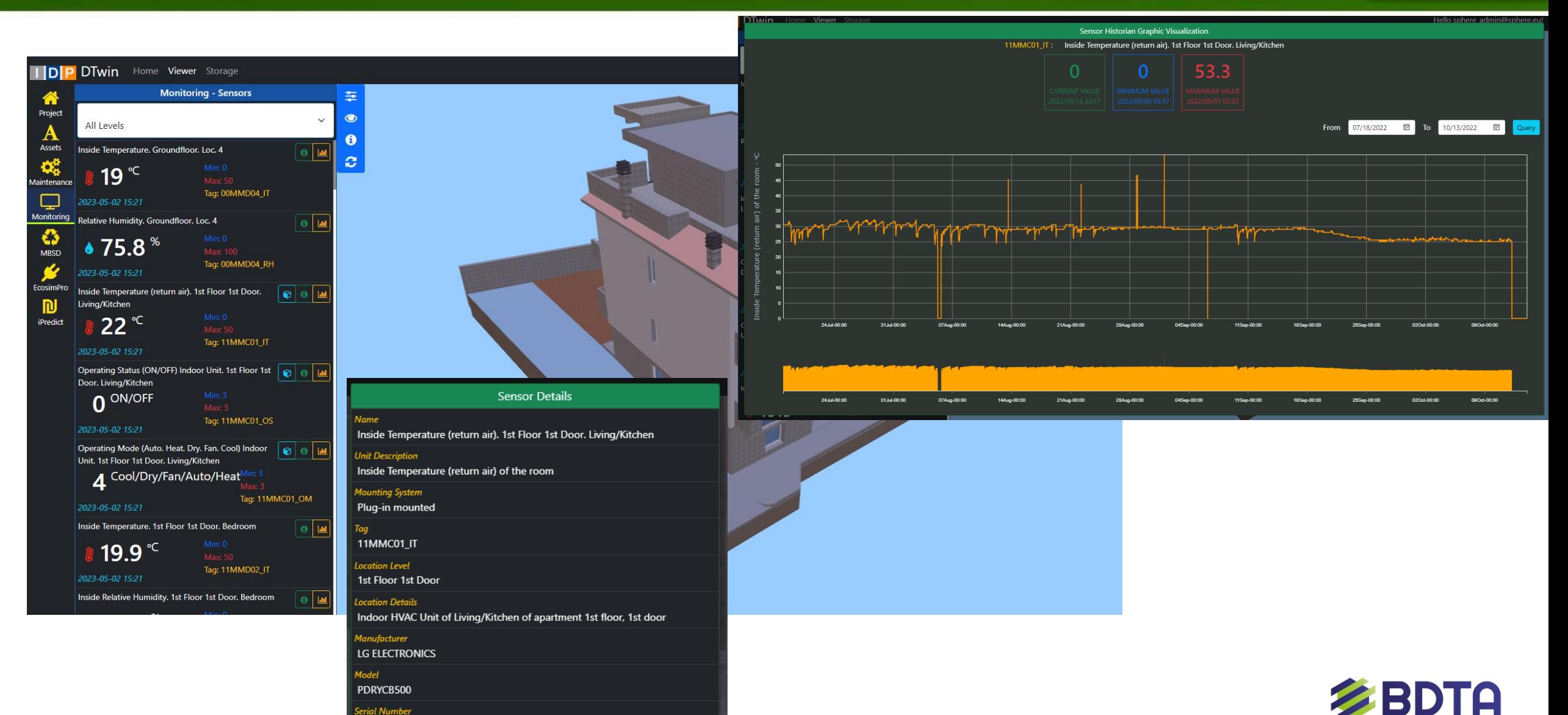

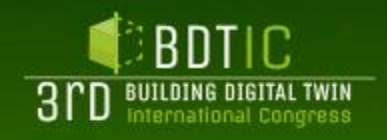

# **DTwin CMT & LCCCA**

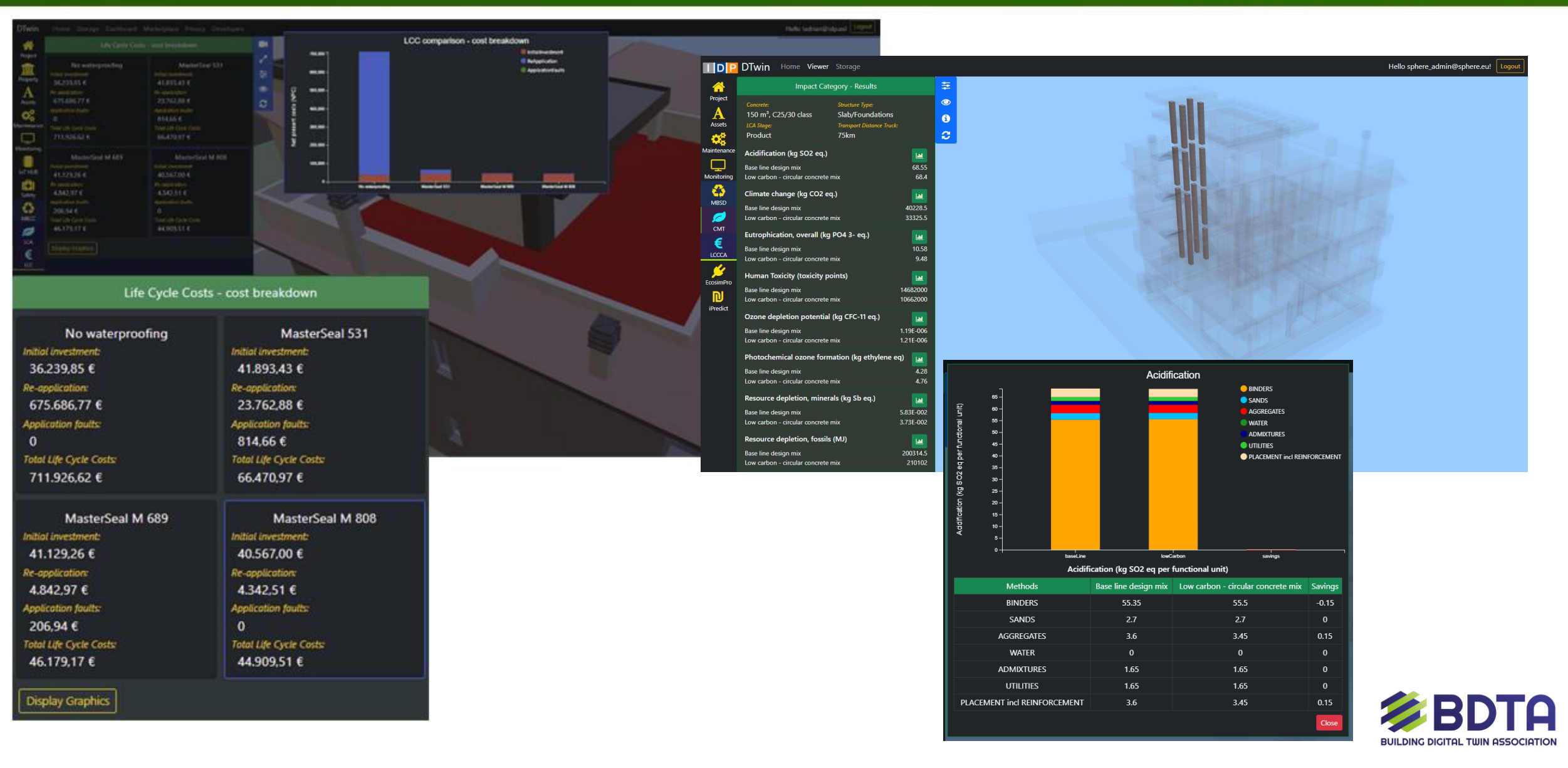

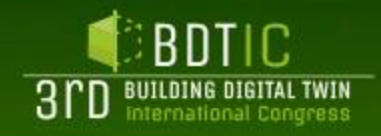

## **DTwin EcosimPro & iPredict**

#### #BDTIC

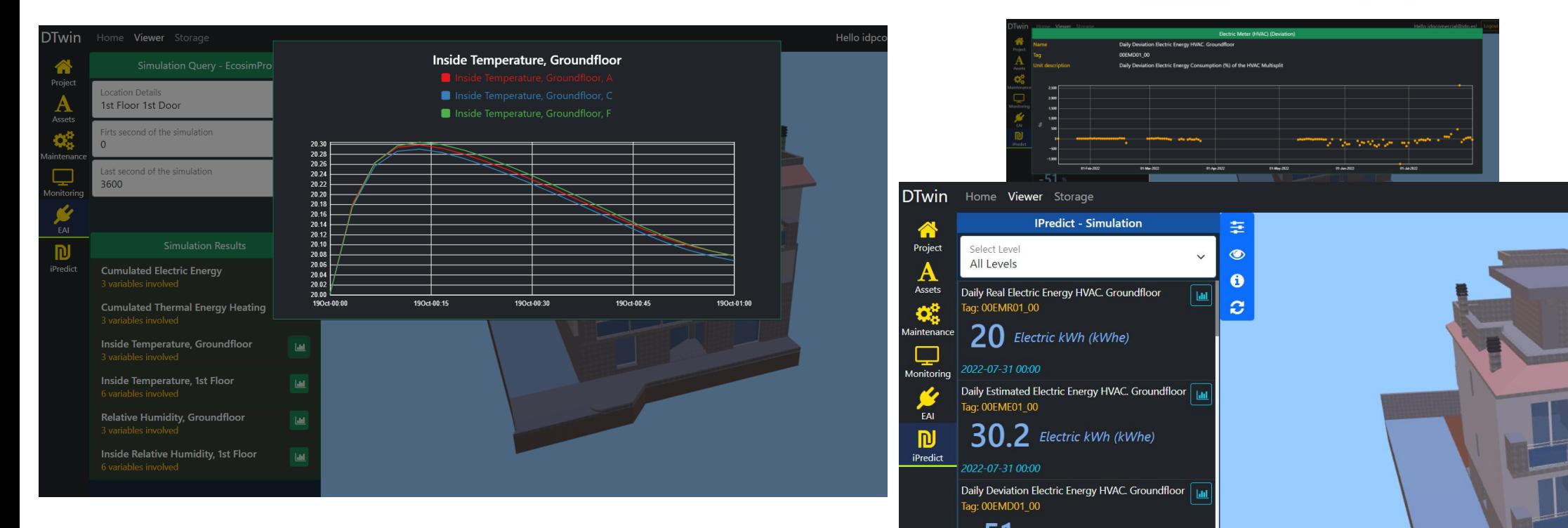

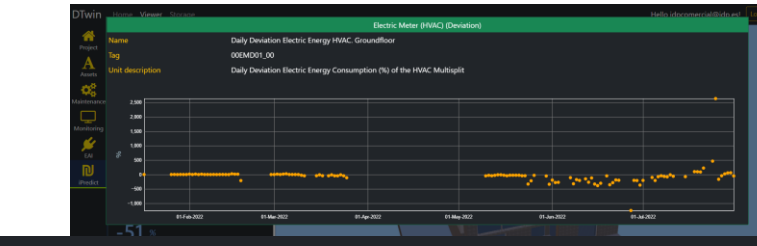

#### DTwin Home Viewer Storage

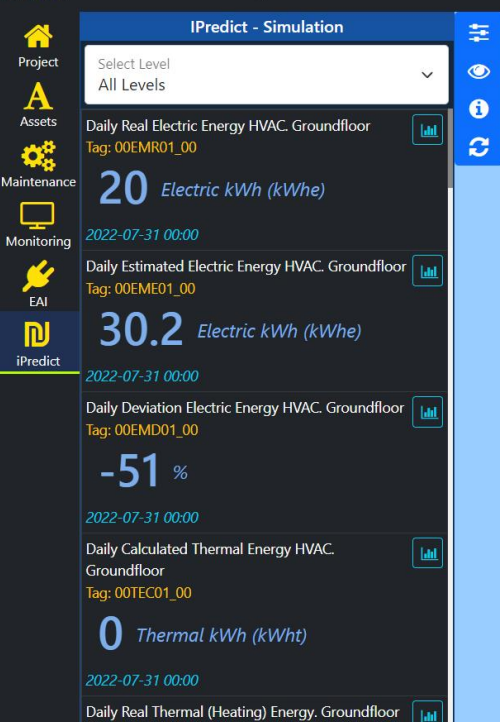

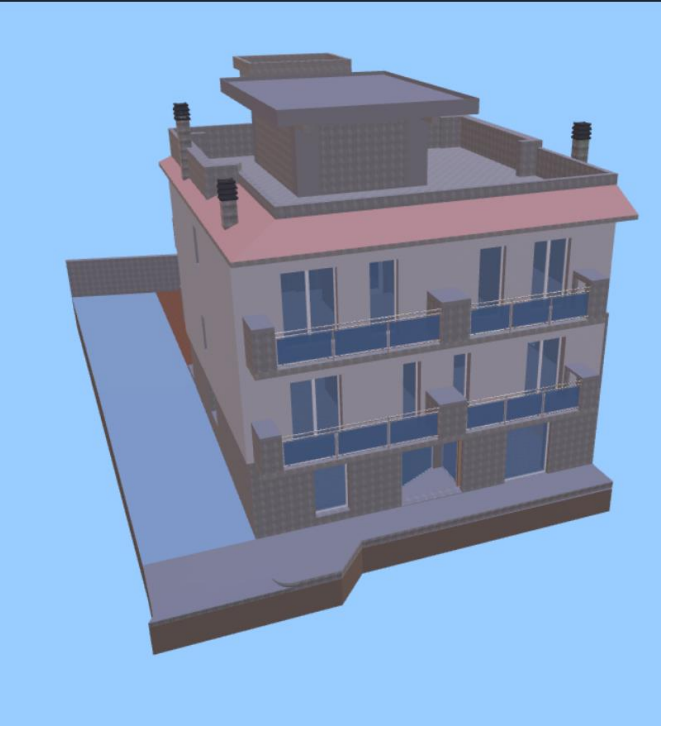

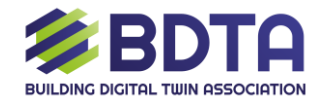

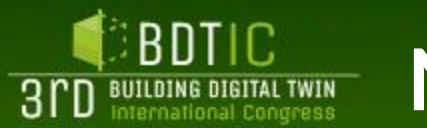

### **Neanex portal**

#### #BDTIC

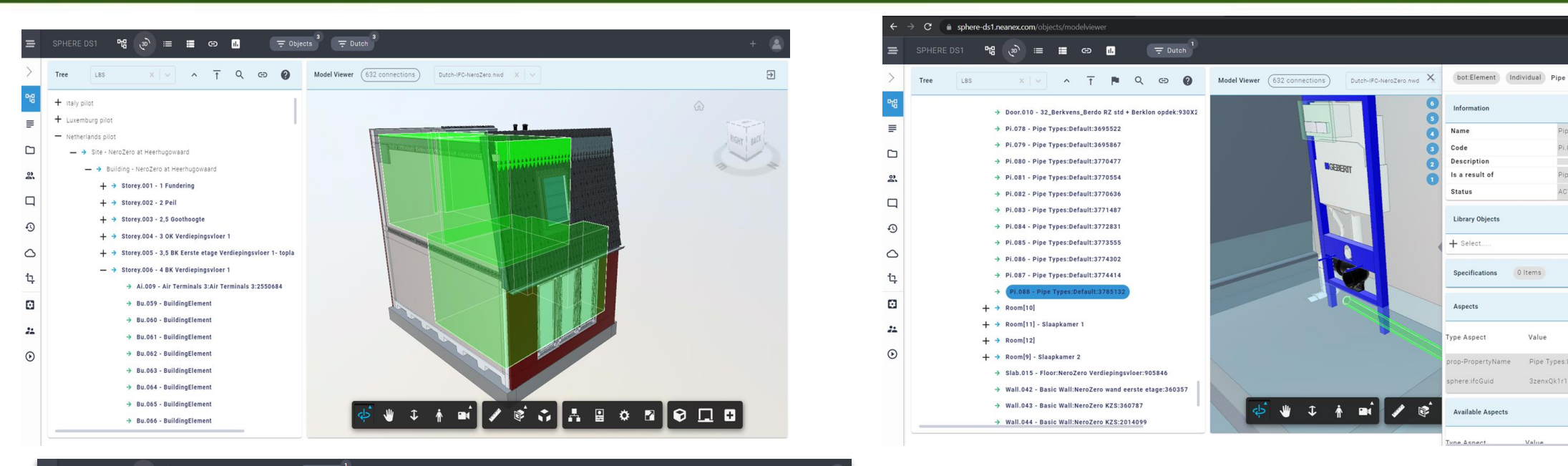

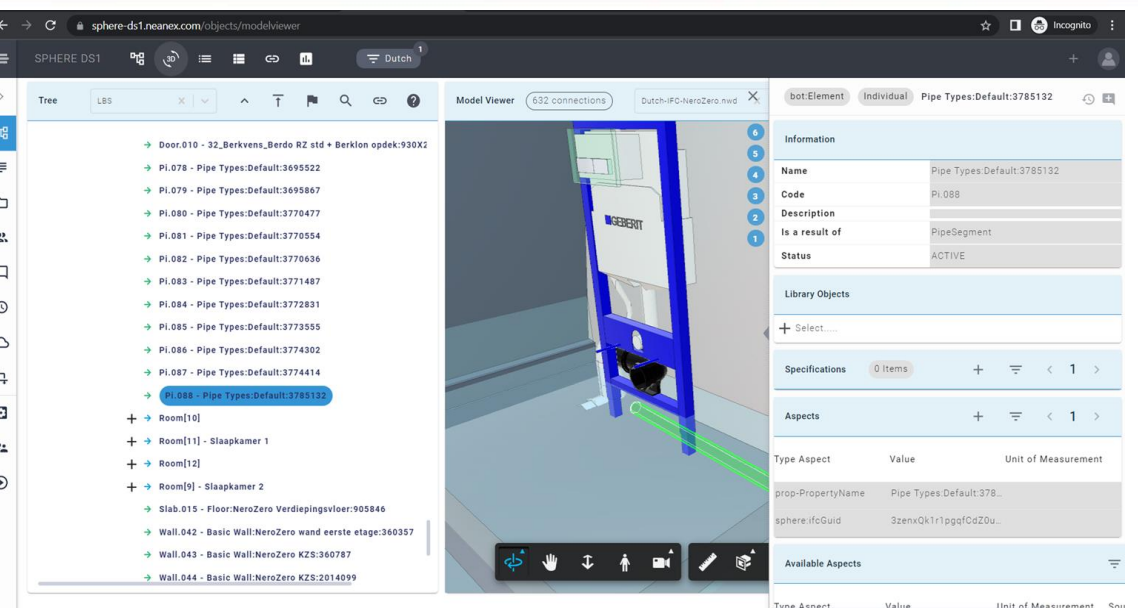

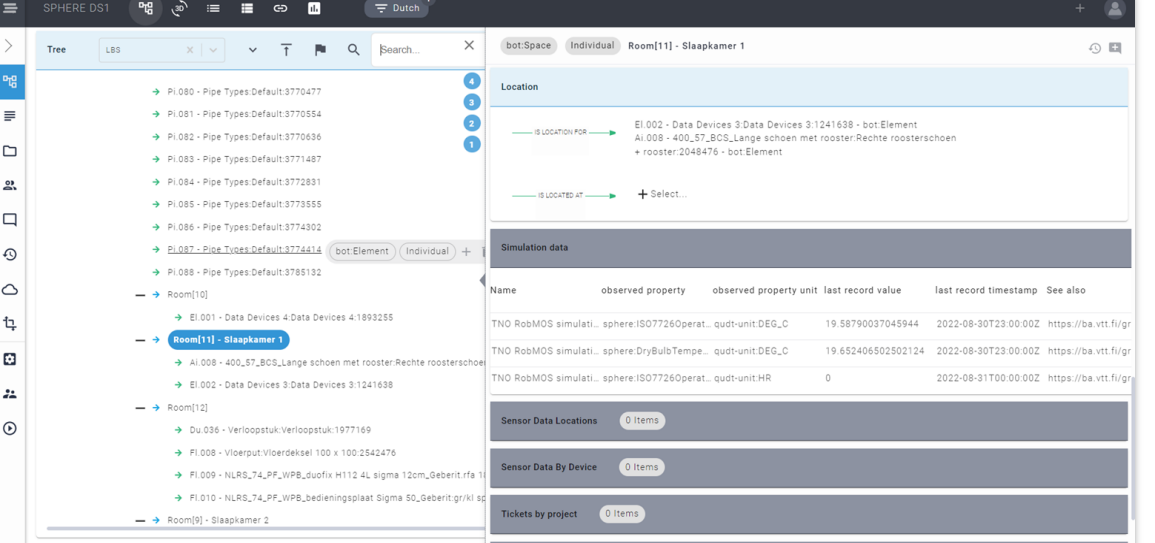

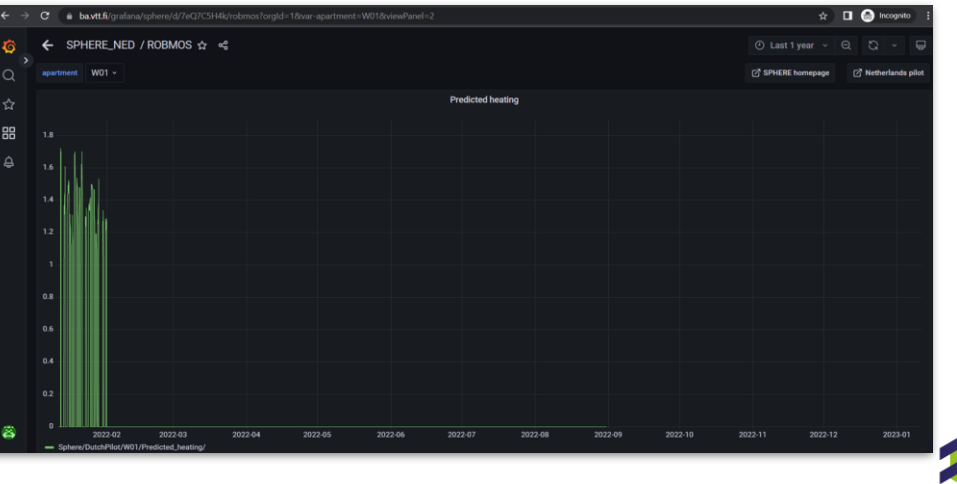

**BUILDING DIGITAL TWIN ASSOCIATION** 

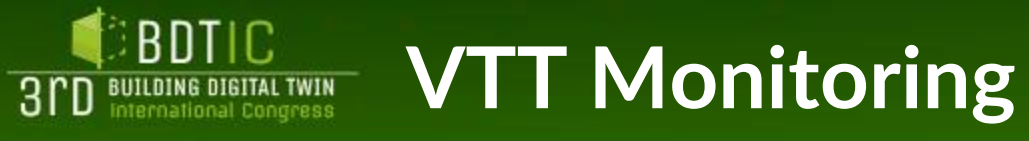

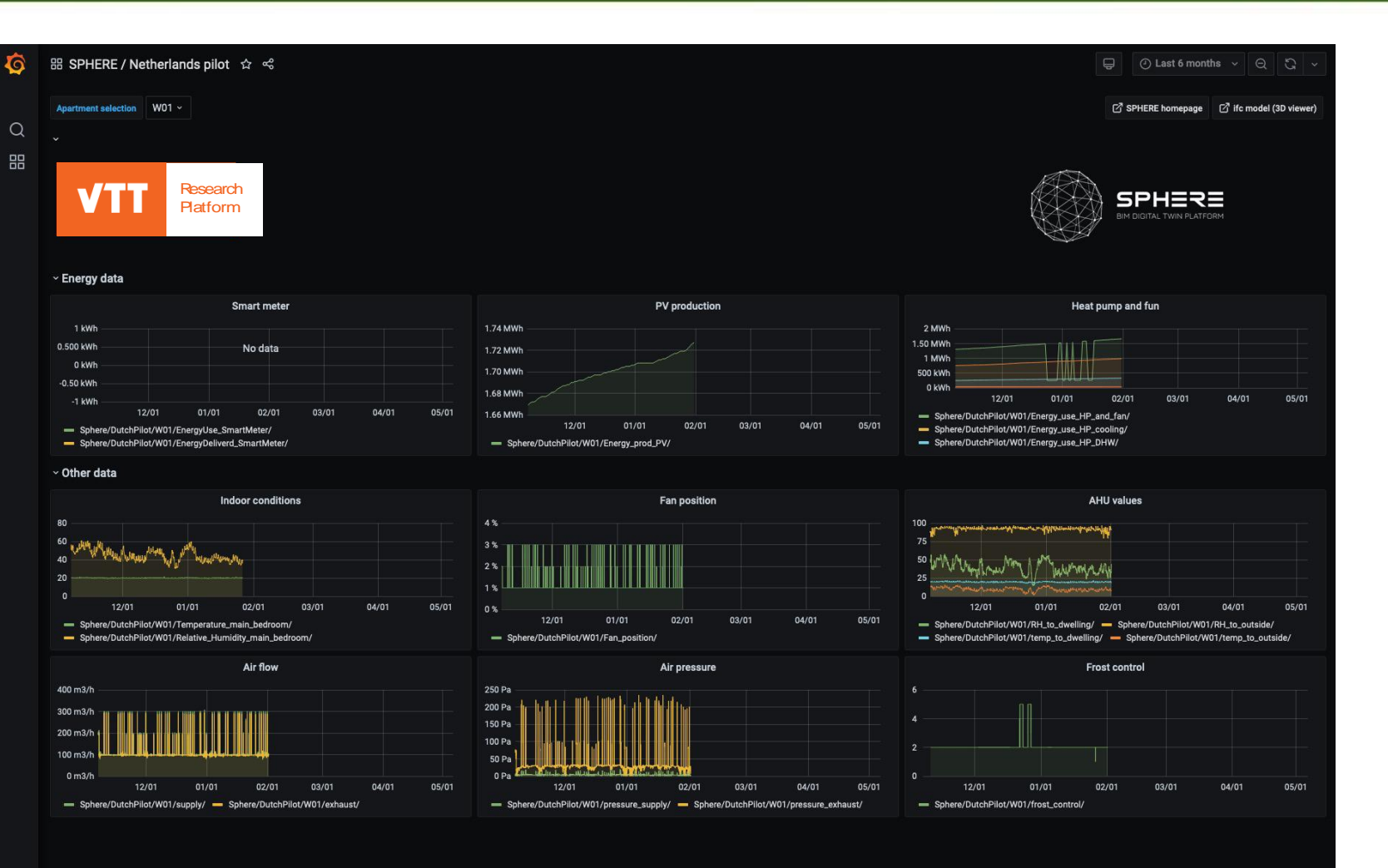

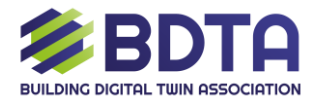

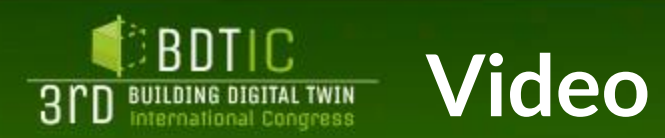

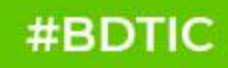

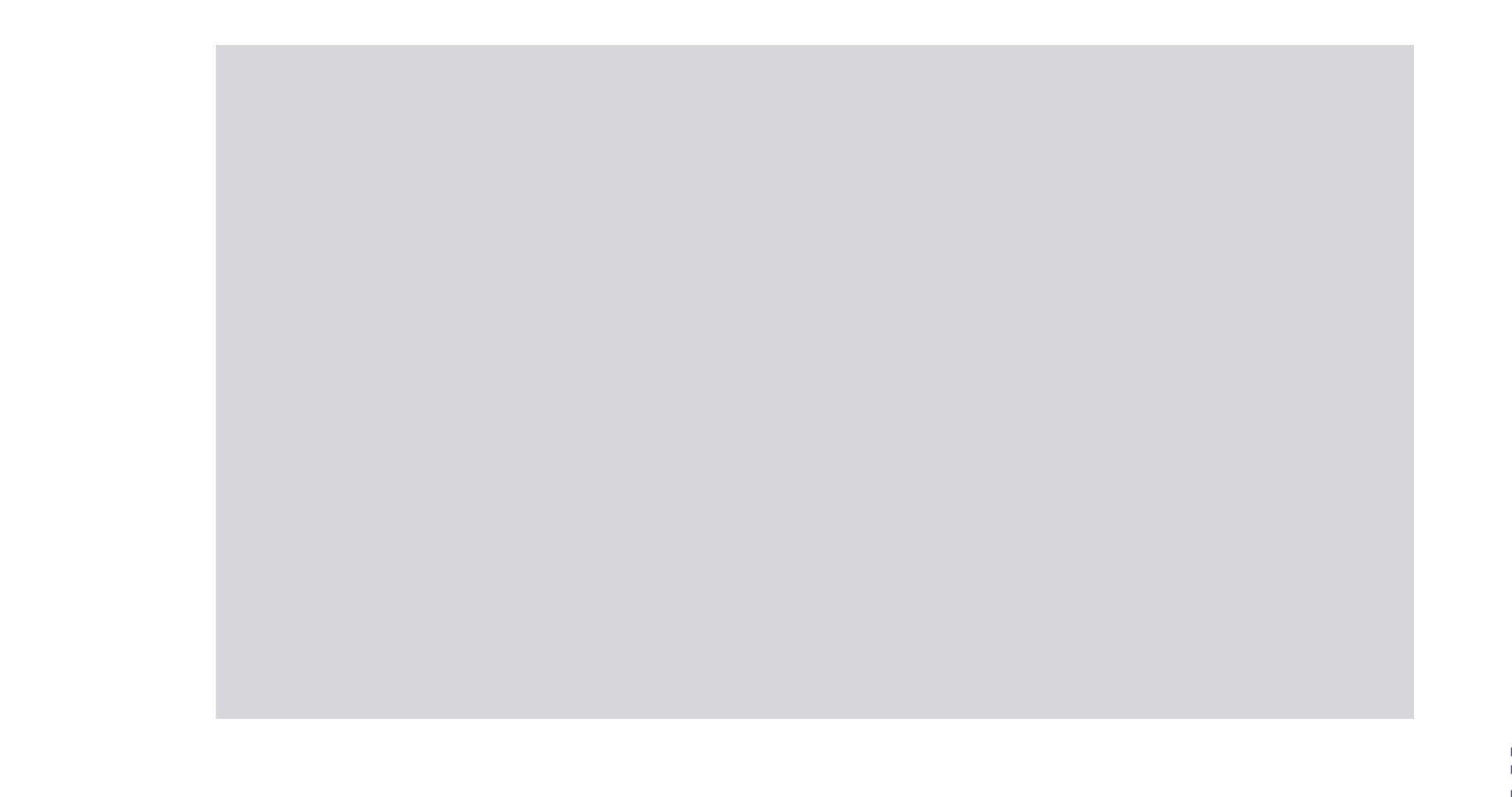

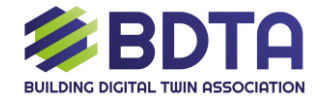

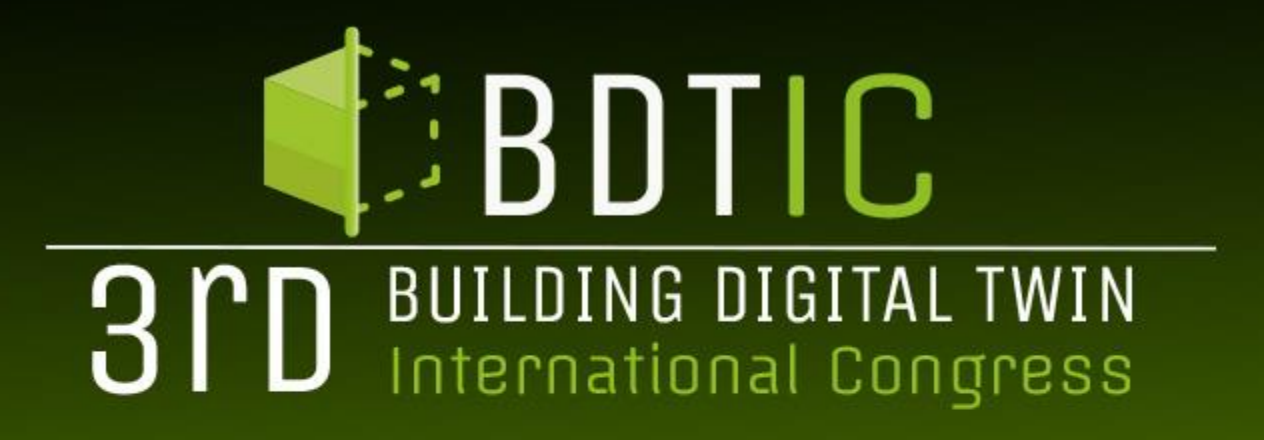

**ORGANIZED BY:** 

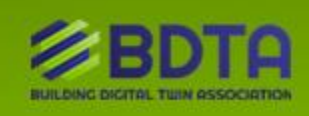

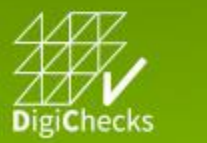

渝 EUnet4DBP

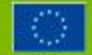

THIS PROJECT HAS RECEIVED FUNDING FROM THE EUROPEAN UNION'S HORIZON EUROPE RESEARCH AND INNOVATION PROGRAMME - PROJECT 101058541 - DIGICHECKS